AutoCAD Crack Free [Latest-2022]

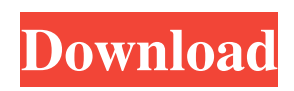

**AutoCAD Crack + With Serial Key Free [Mac/Win] (Updated 2022)**

# AutoCAD is a commercial computer-aided design (CAD) and drafting software application. Developed and marketed by Autodesk, AutoCAD was first released in

December 1982 as a desktop app running on microcomputers with internal graphics controllers. Before AutoCAD was introduced, most commercial CAD programs ran on mainframe computers or minicomputers, with each CAD operator (user) working at a separate graphics terminal. AutoCAD is also

available as mobile and web apps. AutoCAD 2016 is an AutoCAD application with many new features designed to help CAD users meet the growing demand for more sophisticated and specialized design work. Users will have the freedom to create any type of drawing without being constrained by limitations of

the current release. Many new features have been added to AutoCAD 2016. They include: A Live Crop tool that allows drawing directly on a 2D plane of a 3D model Drafting Tools that allow workflows to be redesigned to include drafting tools Workflows to combine tools and techniques to create more complex design

workflows Two new presentation features that create and output 2D and 3D presentations The ability to create content-driven drawing templates A new Postprocessor feature that enables applicationdriven output Improved drawing, dimensioning and annotation tools Improved support for new file formats A

new fast command that is faster than a traditional command A new Coordinate System palette feature that allows you to save and reopen the right and left and top and bottom coordinates of a drawing A new dimension feature that enables you to create and measure dimensions in an invisible layout panel A

new schematic symbol feature that enables you to display and work with symbols A new clip setting feature that allows you to specify the inside and outside lines of a path A new BOM feature that enables you to manage bills of materials A new lens profile feature that allows you to draw and edit lens profiles A new set of skills

that allow you to perform drawing, analysis, dimensioning and design operations A new ribbon UI design that gives you quick access to tools and functions AutoCAD 2016 release New features in AutoCAD 2016 include: Live Crop - This feature allows you to draw directly on a 2D plane of a 3D

## model. Simply draw on a 2D plane on top of the model, and

**AutoCAD**

The Language Gateway ObjectARX is an XML based DSL (domain specific language) and is integrated into the AutoCAD Crack application through an interface called JARU (Java

Application Runtime Environment). AutoCAD does not provide for true plug-in architecture or re-use, although ObjectARX source code can be used to create custom plugins. ObjectARX ObjectARX is a C++ class library that provides a set of classes to allow Java developers to add new features to AutoCAD.

This can be done through a set of interfaces (javax.measure), or through development of a visual component. The ObjectARX is an XML based DSL (domain specific language) and is integrated into the AutoCAD application through an interface called JARU (Java Application Runtime Environment). To use

ObjectARX, one must first load it into the application by calling an init() method. Some of the functions provided are: createMeasure() Creates a new measure setDynamicMeasureLabel() Sets the dynamic measure label. These commands can then be used in the drawing: // create a new measure string

measureName = "My measurement"; javax.measure.Measure measure = me.createMeasure( measureName ); An example of a measure is shown below. { "@type": "Measures", "@id": "cadmeasure", "#measure": { "@id": "measure1", "measureLabel": "My Measurement",

#### "measureName":

- "cadmeasure", "measureType":
	- "Measure", "measureUnit": {

"@id": "measureunit1",

- "name": "meter", "value": "1"
- }, "measureUnits": [ { "@id": "measureunit2",
	- "measureName": "meter", "value": "1" } 5b5f913d15

You must have enabled Autocad via the View menu. To activate the Autocad program, press ALT + SPACE or  $CTRL + ALT + S$ . You will see the following menu. Select: \* Window \* Autocad Alternatively, you can select the appropriate programs by

using the Programs menu. Note: Autocad 2016 for Autodesk Architectural Desktop is available to download from the Autodesk website. 2. To open and create a new drawing file, press the ENTER key. 3. Press the D key on the keyboard and select a location in the drawing area. 4. Press the ENTER key to

open the New button on the File panel. 5. You can use the following dialog box to open the drawing: \* Design Manager \* Navigator \* Sheet List \* View Manager \* Status Bar Note: If you have not changed the Default settings in Autocad, you will see the following: \* Sheet List and Status Bar are on the left \*

Navigator and View Manager are on the top of the screen \* Design Manager is on the right 6. When you open the drawing file, a new drawing screen will open. ## Drawing with Drawing Manager 1. Select View Manager from the View menu to open the View Manager. 2. Select Drawing from the View Manager, as

shown in Figure 8.3. Figure 8.3 Select Drawing from the View Manager. 3. Click the New button. The dialog box opens, as shown in Figure 8.4. Figure 8.4 Select New button to open the dialog box. 4. Enter a name for your drawing and click OK. 5. Enter drawing dimensions, as shown in Figure 8.5. Figure 8.5 Dimensions for a drawing.

6. Press ENTER or click OK when the dialog box closes. 7. Choose to add objects to the drawing, or draw them on the screen. 8. To add objects to the drawing, first select one from the Sheet List. 9. Click the New button on the drawing's toolbar. The dialog box opens. 10. Enter the name for the drawing, as shown in Figure

## 8.6. Figure 8.6

**What's New In?**

Edit smart changes in your model. Create changes for both layout and content. Add text, images, arrows and other visual elements. Link your design changes to your drawings so you can see the results in context. (video: 1:54 min.)

Markup vs. Edit: Edit your design with more sophisticated tools and features. However, you also benefit from simple shortcuts and automation to ensure that you're never stuck making changes to your models again. (video: 2:45 min.) You can use the same applications to markup as to edit, so you can take advantage of the best

of both worlds. Drawing Home: Draw Home is the name for the functionality in AutoCAD that lets you open a saved drawing and visually start drawing. You can jump straight into drawing, adding to existing sketches, or edit a saved drawing. You can also use AutoCAD's new Draw Home feature to transfer

drawings from applications like SketchUp, SolidWorks, or Revit to AutoCAD. Like Draw Home, the drawing center will also be available from the right side of the ribbon, where you'll find a new expanded Drawing Center dropdown menu. (video: 1:02 min.) Smart Guides: Create your own master draftsman guides and

use AutoCAD's advanced editing tools to dynamically update your views. With Smart Guides you can measure, select, and move objects within a drawing. When you insert a guide in a drawing, you can use a 3D cursor to move and rotate the guide or use a mathematical formula to follow a path or change the

view of the drawing. You can move guides based on commands in the drawing, based on the parameter settings of an object in your drawing, and even follow your own path. AutoCAD's new Design Center has many more features for drafting your next project, including dynamic tools for easily rotating or moving 3D

objects. Marking Your 3D Drafting Space: AutoCAD has many other great features for designing and working in your 3D model, including new 3D drafting tools. Markup Object: Create custom layers to help organize your drawings. Add text, arrows, and other visual elements to quickly mark your drawing. (video: 1:08 min.)

Create custom layers to help organize your drawings. Add text, arrows, and other visual elements to

**System Requirements For AutoCAD:**

A supported PC or Mac running on Windows, macOS, or Linux. Internet connection, including broadband speed Supported browsers include Internet Explorer 11, Firefox 24, Chrome 43, and Safari 11. A webcam and microphone are required for video chat. Access

to the Internet is required for the game to function. Please visit the Nintendo eShop on your Nintendo Switch console for more information. Remember that the Nintendo Switch console, Nintendo Switch Lite, Nintendo Switch SD Card, Nintendo Switch Dock, or Joy-Con Grip will

### Related links:

<http://yarekhorasani.ir/?p=189959>

<https://skylightbwy.com/autocad-crack-serial-number-full-torrent-win-mac-2022/>

<https://smartpolisforums.com/wp-content/uploads/2022/06/AutoCAD-9.pdf>

<https://aalcovid19.org/wp-content/uploads/2022/06/AutoCAD-18.pdf>

<https://www.7desideri.it/?p=6152>

<http://www.naglobalbusiness.com/article/autocad-2/>

[https://media.smaskstjohnpaul2maumere.sch.id/upload/files/2022/06/qESwB2aspbRSVhXYWKD7\\_07\\_e8d1810fb774e](https://media.smaskstjohnpaul2maumere.sch.id/upload/files/2022/06/qESwB2aspbRSVhXYWKD7_07_e8d1810fb774e58d2884bb78436e683d_file.pdf) [58d2884bb78436e683d\\_file.pdf](https://media.smaskstjohnpaul2maumere.sch.id/upload/files/2022/06/qESwB2aspbRSVhXYWKD7_07_e8d1810fb774e58d2884bb78436e683d_file.pdf)

[https://waappitalk.com/upload/files/2022/06/Thvx1NNrHjTsTLJJbua1\\_07\\_d5793755749744790549500748d8bc9b\\_file](https://waappitalk.com/upload/files/2022/06/Thvx1NNrHjTsTLJJbua1_07_d5793755749744790549500748d8bc9b_file.pdf) [.pdf](https://waappitalk.com/upload/files/2022/06/Thvx1NNrHjTsTLJJbua1_07_d5793755749744790549500748d8bc9b_file.pdf)

<https://conbluetooth.net/wp-content/uploads/2022/06/keshjan.pdf>

<https://marketingcolony.com/2022/06/07/autocad-crack-pc-windows-2022/>

<http://rastadream.com/?p=3432>

<https://believewedding.com/wp-content/uploads/2022/06/AutoCAD-6.pdf>

<https://holidayjuice.com/autocad-21-0-for-pc/>

<http://dox.expert/?p=14303>

<http://madshadowses.com/autocad-crack-serial-key-latest/>

<https://loskutbox.ru/wp-content/uploads/2022/06/AutoCAD-22.pdf>

<http://fitadina.com/?p=100530>

<http://simantabani.com/autocad-20-0-crack-win-mac-2022-latest/>

<https://thevirtualartinstructor.com/student-news/autocad-2017-21-0-crack-with-full-keygen-download-latest-2022/> <https://darblo.com/autocad-serial-number-full-torrent-april-2022/>